# $\sum_{\text{Kapitel}}$

## Einfache Rechenstrukturen und Kontrollfluß

## Ziele:

- Verstehen der Grunddatentypen von Java
- Verstehen von Typkonversion in Java
- Lernen lokale Variablen und Konstanten zu initialisieren
- Verstehen der Speicherorganisation von lokalen Variablen
- Lernen Fallunterscheidungen zu bilden und iterative Programme zu schreiben
- Lernen Kontrollflußdiagramme als Entwurfsnotation einzusetzen
- Wiederholen der Regeln des Hoare-Kalkül für **while**–Programme

Die meisten Programmiersprachen stellen sogenannte Datentypen und deren charakteristische Operationen zur Verfügung. In Java sind dies Datentypen für

- Ganze Zahlen
- Gleitpunktzahlen
- Zeichen
- Boole'sche Werte
- und Felder (später)

| Typ           | Länge | Wertebereich                                                               |  |  |  |
|---------------|-------|----------------------------------------------------------------------------|--|--|--|
| $byte$ 1 Byte |       | $-128$ bis 127                                                             |  |  |  |
| short 2 Byte  |       | $-32768$ bis 32767                                                         |  |  |  |
| $int$ 4 Byte  |       | $-2147483648$ bis $2147483647$                                             |  |  |  |
|               |       | <b>Long</b> 8 Byte -9223 372 036 854 775 808 bis 9 223 372 036 854 775 807 |  |  |  |

Tabelle 2.1: Typen ganzer Zahlen in Java

## **2.1 Zahlen**

Im Rechner werden nur endliche Ausschnitte der Zahlen realisiert.

#### **Ganze Zahlen**

Java hat vier Typen ganzer Zahlen, die jeweils 1, 2, 4 und 8 Byte (1 Byte sind 8 Bit) repräsentieren, siehe hierzu Tabelle 2.1. Üblicherweise benützen wir den Typ **int**.

Ganze Zahlen der Typen byte, short, int, long (auch char) haben eine "2er-Komplement-Darstellung". Dies bedeutet, daß bei Überschreiten der Obergrenze keine Ausnahme erzeugt wird, sondern im Negativen weitergezählt wird. Für **byte** gilt z.B.

$$
127 + 1 = -128
$$

$$
127 + 9 = -120
$$

$$
127 + 127 = -2
$$

Wir erklären dies im Folgenden am Beispiel von 4-Bit-Zahlen. Einzelheiten lassen sich am Zahlenkreis in Abbildung 2.1 auf der nächsten Seite erkennen. Im Bild 2.1(a) sind die 16 möglichen ganzen Zahlen kreisförmig angeordnet.

Zur Darstellung negativer Zahlen im Zweierkomplement wird der Zahlenkreis entsprechend Abbildung 2.1(a) aufgeteilt. Betragsgleiche Zahlen, z.B. –5 und +5, liegen sich waagerecht gegenüber; die Summe ihrer Dualdarstellungen, z.B. also 1011 und 0101, ergibt die Zahlenbasis, hier also: 10000.

In Abbildung 2.1 sind dazu einige Beispiele zusammengestellt. Im Teilbild b sind zwei Beispiele zur Addition zweier positiver Zahlen gezeigt, links ohne, rechts mit Überlauf. Bei einer Addition von Zahlen ungleichen Vorzeichens kann nie ein Überlauf entstehen (Teilbild c). Dagegen kann ein Überlauf bei der Addition zweier negativer Zahlen auftreten (Teilbild d). Ein Überlauf ist also daran feststellbar, daß die Vorzeichen der Summanden untereinander gleich und außerdem ungleich dem Vorzeichen des Ergebnisses sind; die Vorzeichen sind unmittelbar durch das höchstwertige Bit einer Zahl ausgedrückt (siehe z.B. Teilbild a). Alternativ ist ein Überlauf erkennbar an ungleichen Werten der beiden höchsten Stellenüberträge.

#### **Gleitpunktzahlen**

Nach dem IEEE-754–Standard (1985) gibt es zwei Typen von Gleitpunktzahlen, siehe Tabelle 2.2 auf der nächsten Seite. Gleitpunktzahlen des Typs **double** haben die Form

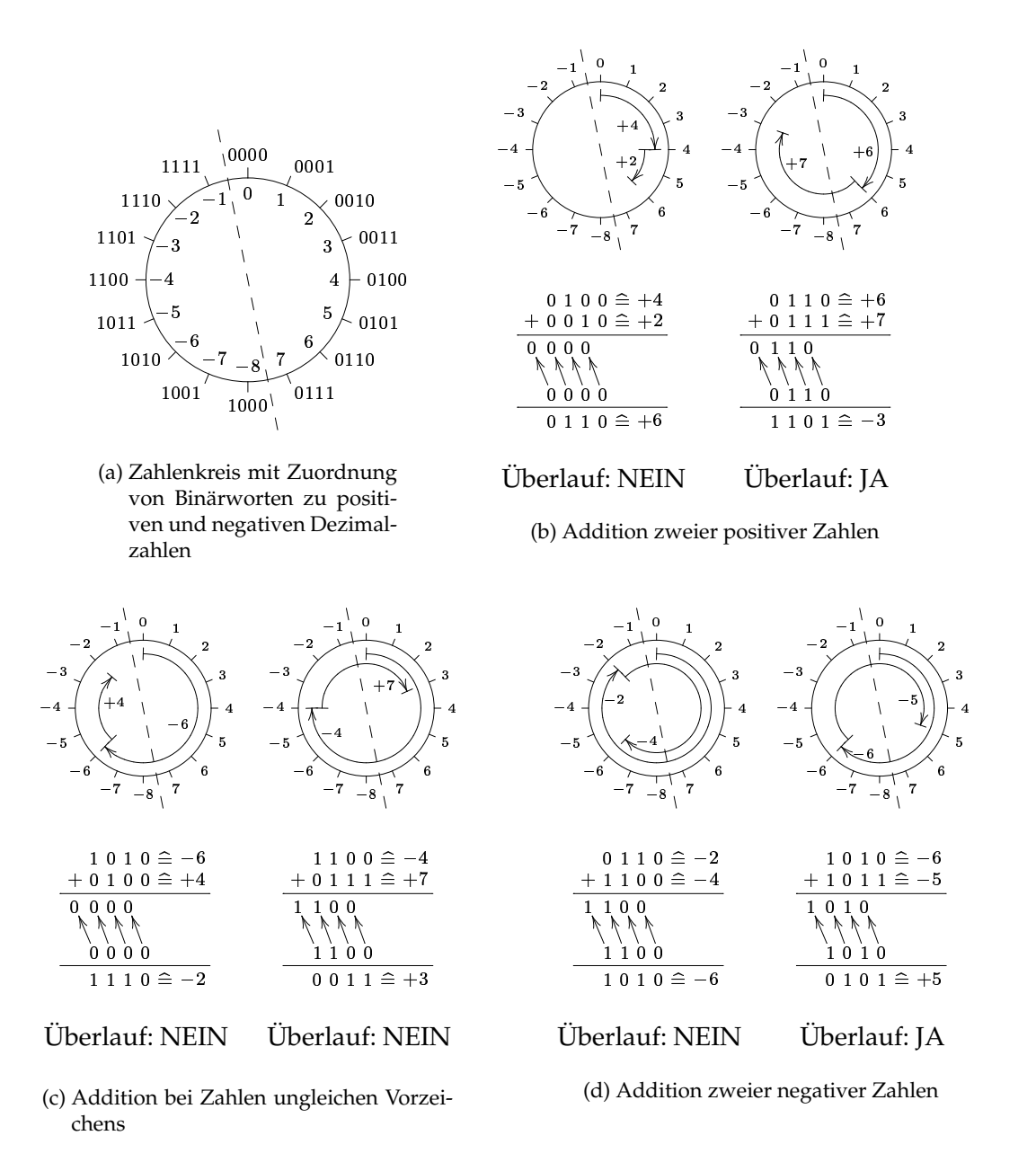

Abbildung 2.1: Zahlendarstellung im Zweierkomplement

| Typ                  | Länge Wertebereich     |
|----------------------|------------------------|
| <b>float</b> 4 Byte  | bis $\approx 10^{37}$  |
| <b>double</b> 8 Byte | bis $\approx 10^{308}$ |

Tabelle 2.2: Typen von Gleitpunktzahlen in Java

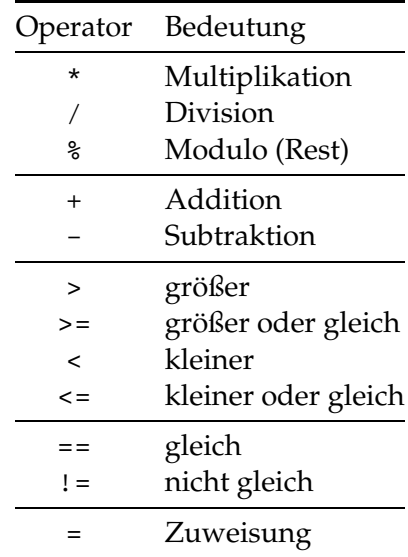

Tabelle 2.3: Wichtige Operatoren in Java

$$
s\cdot m\cdot 2^{exp}
$$

wobei  $s \in \{-,+\}$  das Vorzeichen,  $m$  eine positive ganze Zahl  $< 2^{53}$  die Mantisse und  $exp$  eine ganze Zahl zwischen  $-1075$  und  $970$  den Exponenten darstellt. Beim Typ <code>float</code> ist  $m < 2^{24}$  und  $\exp$  zwischen  $-149$  und  $+104.$ 

**Bemerkung:** Diese Darstellung wurde 1937 von Konrad Zuse unter dem Namen halblogarithmische Darstellung eingeführt.

Gleitpunktzahlen schreibt man in Java in der Form

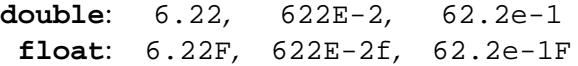

Der Exponent wird durch "e" oder "E" von der Mantisse getrennt. Eine float-Zahl wird durch das Postfix "f" oder "F" identifiziert. Üblicherweise ist die Mantisse normalisiert, d.h. die erste Ziffer vor dem Komma ist 1. Beispiel:  $-2.5 \mathrel{\widehat{=}} -1 * 1.01 * 2^1$ 

#### **Arithmetische Operationen**

Die wichtigsten arithmetischen Operationen und Vergleichsoperationen sind in Tabelle 2.3 zu finden. Jeder Kasten enthält Operatoren gleicher Präzedenz. Die Operatoren in den oberen Kästen haben höhere Präzedenz als die in den unteren.

Beispiele für Modulo:

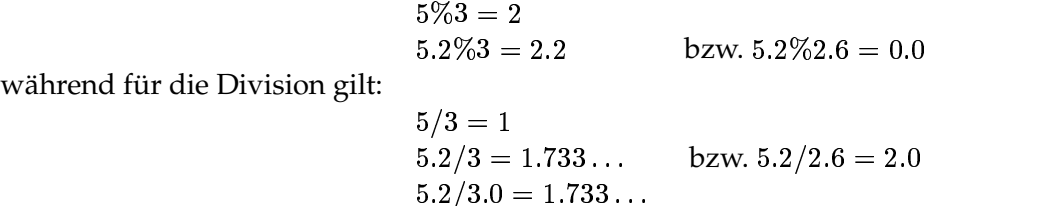

#### **Typkonversion**

Java bringt die zahlartigen Datentypen in folgende "Kleiner-Beziehungen":

```
byte  short  int  long  float  double
```
In Ausdrücken werden Elemente kleinerer Datentypen automatisch in den größeren Typ konvertiert, falls dies nötig ist.

Beispiele:

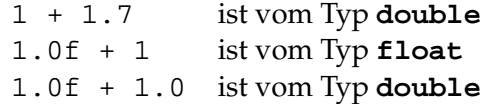

Umgekehrt ist es möglich durch Voranstellen von (type) einen Typ vom Typ type zu erzwingen, sofern "type" semantisch korrekt ist. Man nennt dies explizite Konversion (engl. TypeCasting)

Beispiele:

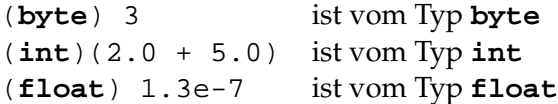

Typcasting kann auch mit der automatischen (Aufwärts-)Konversion verbunden sein:

(**int**) 2.0 + 5.0 ist vom Typ **double**,

da Typcasting stärker bindet als binäre Operatoren.

Bei der Typkonversion kann Information verloren gehen. So können z.B. nach der automatischen Konversion von **int** nach **double** Rundungsfehler auftreten. Bei der expliziten Konversion von Gleitpunktzahlen in ganze Zahlen gehen die Dezimalstellen verloren:

$$
(int)
$$
 5.2 == 5  
 $(int)$  -5.2 == -5

## **2.2 Zeichen**

Der Typ **char** (für character) bezeichnet die Menge der Zeichen aus dem Unicode-Zeichensatz (mit 16 Bit, d.h. 0–65535 Zeichen, siehe http://www.unicode.org). Dieser umfasst den sogenannten ASCII-Zeichensatz mit kleinen und großen Buchstaben, Zahlen und verschiedenen Sonderzeichen. Zeichen werden zur Darstellung von Apostrophen umrahmt. Zeichen können in Integer-Werte und Integer-Werte in die entsprechenden Zeichen des Unicode konvertiert werden.

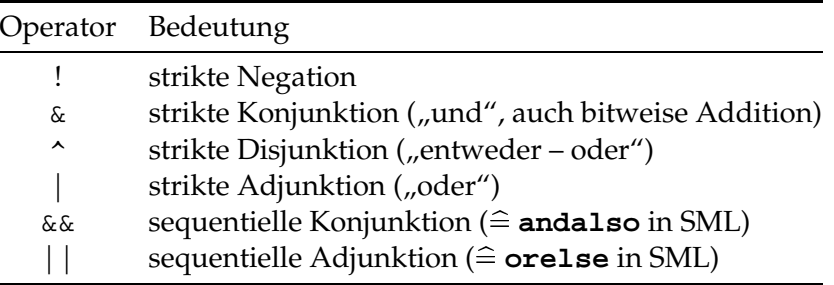

Tabelle 2.4: Boole'sche Operationen in Java

Beispiele:

```
(\text{char}) 3 == ' \heartsuit'(char) 48 == '0'
(char) 100 == 'd'
                              (int) '7' == 55
                              (int) 'd' == 100
                              (int) '!' == 33
```
**Bemerkung 1:** Obwohl die Elemente von **char** keine Zahlen sind, können sie automatisch in **int** konvertiert werden. Das ist aber schlechter Programmierstil!

#### **Beispiel 2.1** Schlechter Programmierstil

```
int three = 3i
char one = '1';
char four = (char) (three + one);
```
Die Variable four in Beispiel 2.1 hat den Typ **char**, obwohl three + one den Typ **int** besitzt, der aber durch explizite Konversion in **char** konvertiert wurde.

**Bemerkung 2:** Der Typ String ist kein primitiver Datentyp, sondern ein Objekt. Zeichenketten vom Typ String werden in doppelten Anführungszeichen eingeschlossen. Die Konkatenation auf Strings wird mit + notiert. Fast alles wird nach String konvertiert:

 $3 + "17" == "317"$ 

Konversionen wie (**int**) "7" sind allerdings nicht möglich!

## **2.3 Boole'sche Werte**

Der Typ **boolean** hat genau zwei Werte, **true** und **false**. Die Boole'schen Operationen mit Präzedenzen in absteigender Reihenfolge sind in Tabelle 2.4 aufgeführt. Beispiel 2.2 und Beispiel 2.3 sollen den Unterschied in der Arbeisweise von sequentiellen und strikten boole'schen Operatoren verdeutlichen.

| * true false          |  | $ ,  $     true   false |                        |  |
|-----------------------|--|-------------------------|------------------------|--|
| true   false   true   |  |                         | true   true   true     |  |
| false true false      |  |                         | $false$   true   false |  |
| $(a)$ entweder – oder |  |                         | (b) oder               |  |

Abbildung 2.2: Unterschied "entweder – oder" und "oder"

```
Beispiel 2.2 Beispiel für die strikte/sequentielle Konjunktion
```

```
int teiler = 0;
(teiler != 0) && (100/teiler > 1) == false; // Ok
(teiler != 0) & (100/teiler > 1) == false; // Laufzeitfehler
```
### **Bemerkung zur Korrespondenz SML – Java**

Die Korrespondenzen zwischen den Basistypen von SML und Java sind in Tabelle 2.5 auf der nächsten Seite zu finden. Weitere Unterschiede zwischen SML und Java sind, daß Java sehr viele automatische Typanpassungen vornimmt, die in SML explizit programmiert werden müssen und daß in SML Typinferenz existiert, die es in Java nicht gibt.

## **2.4 Deklaration lokaler Variablen und Konstanten**

Eine einfache Deklaration lokaler Variablen hat die Form

- 1. <Type> <VarName>; bzw.
- 2. <Type> <VarName> = <Expression>;

Der Ausdruck <Expression> gibt den Initialwert der Variable <VarName> an. Im Fall 2 wird <VarName> der Standardwert des Typs <Type> als Initialwert zugewiesen. Initialwerte sind z.B.

> **int**, **byte**, **short** 0 **float**, **double** 0.0f, 0.0

Allerdings dürfen *nur initialisierte* Variablen in Ausdrücken benutzt werden. Deshalb ist es sinnvoll, lokale Variablen sofort zu initialisieren.

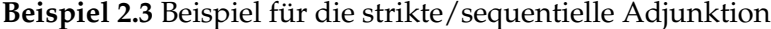

```
true |(1/0 == 1) == true; // Ok
true \mid (1/0 == 1) // Laufzeitfehler
```

|                            | Java          | SML             |  |
|----------------------------|---------------|-----------------|--|
| Gleitpunktzahlen           | float, double | real            |  |
| unäres Minus               |               |                 |  |
| Division                   |               |                 |  |
| Modulo (Rest)              | ిన            | nicht vorhanden |  |
| Konversion nach ganze Zahl | (int)         | truncate        |  |
| Ganze Zahlen               | int           | int             |  |
| Ganzzahldiv.               |               | div             |  |
| Modulo (Rest)              | °             | mod             |  |
| Boole'sche Werte           | boolean       | bool            |  |
| strikte Konj.              | $\kappa$      | nicht vorhanden |  |
| sequ. Konj.                | &&            | andalso         |  |
| strikte Adj.               |               | nicht vorhanden |  |
| sequ. Adj.                 |               | orelse          |  |
| strikte Disj.              | ᄉ             | nicht vorhanden |  |
| <i>Worte</i>               | String        | string          |  |
| Konkatenation              | $\ddot{}$     | ⋏               |  |
|                            |               |                 |  |

Tabelle 2.5: Korrespondenz SML – Java

Lokale Variablen werden im "Keller" (Stack) gespeichert. Durch die Deklaration wird eine neue Speicherzelle für die lokale Variable reserviert und mit ihrem Initialwert belegt. Das folgende Bild zeigt, wie der Speicher bei Deklaration einer lokalen Variable aussage um eine Zelle wächst.

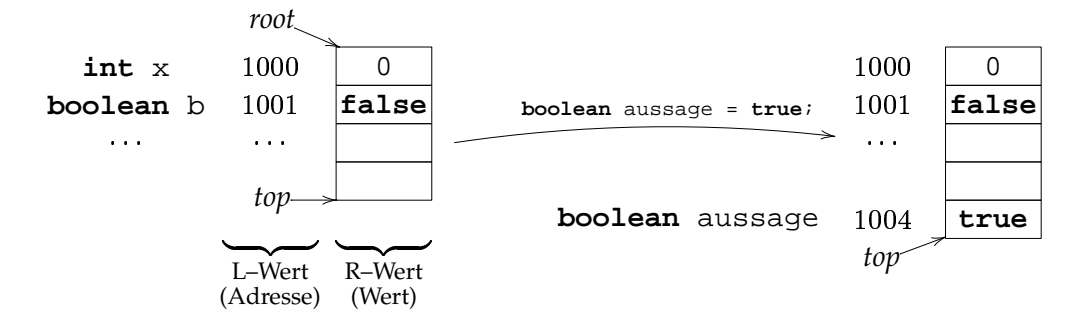

Mehrere Deklarationen lokaler Variablen gleichen Typs können zusammengefaßt werden:

TypName VarName1 = Ausdruck1, VarName2,  $VarName3 = Ausdruck3;$ 

ist eine Abkürzung für

TypName VarName1 = Ausdruck1; TypName VarName2; TypName VarName3 = Ausdruck3;

### **Beispiel 2.4** Variablendeklaration

```
int total = 17, max = 100, i, j;
ist eine Abkürzung für
int total = 17;
int max = 100;
int i;
int j;
```
Insgesamt ergibt sich folgende Syntax:

```
LocalVarDeclaration ::=
    Type VarName ["=" Expression] { "," VarName ["=" Expression]}
";"
```
In der Java-Spezifikation werden Deklarationen lokaler Variablen folgendermaßen ausgedrückt (vereinfacht):

> VariableDeclarator ::= VarName | VarName "=" Expression

```
VariableDeclarators ::=
    VariableDeclarator |
    VariableDeclarator "," VariableDeclarators
```
LocalVariableDeclaration ::= Type VariableDeclarators ";"

Typnamen sind Spezialfälle von "Type". Zum Beispiel ist String[] ein Type, aber kein Typname.

Eine Konstante wird durch Angabe des "Modifiers" **final** deklariert. Zum Beispiel bezeichnet

**final int** TOTAL = 100;

eine Konstante mit Wert 100. Konstanten werden i.a. mit Großbuchstaben geschrieben und sollten (wie auch Variablen) "sprechende" Namen besitzen. Außerdem sollten in einem Programm Konstanten immer auch als Konstanten deklariert werden und nicht als reine Zahlenwerte gegeben sein. Verwenden Sie nie "Magic Numbers", d.h. Zahlen im Programm, die eine spezielle Bedeutung haben! Beispiele:

- Anstelle von 365 im Programm für "Anzahl der Tage im Jahr" verwende man besser **final int** TAGE\_PRO\_JAHR = 365;
- Für die mathematischen Größen  $\pi$  und  $e$  verwende man anstelle von 3.14159 und 2.7182 besser Math.Pi bzw. Math.E

**Syntax**

ConstantDeclaration ::= "final" LocalVariableDeclaration

#### **Hoare–Regeln**

 $\{P \text{ [exp/x]} \}$  type  $x = exp \text{ [P]}$ 

Die Hoare–Regel für Konstantendeklarationen und Variablendeklarationen ist die gleiche, wie für Zuweisungen. Außerdem gilt die Abschwächungsregel (für jede Anweisung  $S$ )

$$
\frac{P \Rightarrow P_1 \quad \{P_1\} \quad S \quad \{Q_1\} \quad Q_1 \Rightarrow Q}{\{P\} \quad S \quad \{Q\}} \quad \text{(Abschwächung)}
$$

Beispiele:

1. 100 == 100 **int** max = 100; max == 100

2.

 $true \Rightarrow 100 > 50$  $\{100\ >\ 50\}$  int max = 100;  $\{$ max > 50 $\}$  $\{true\}$  int max = 100;  $\{max > 50\}$ 

3.

 $max == 40 \Rightarrow max-5 = 35$  max-5 == 35 **final int** C = 5; max-C ==35  $\{\text{max} = 40\}$  final int C = 5;  $\{\text{max-C} = 35\}$ 

## **2.5 Zuweisung, sequentielle Komposition und Block**

Eine Zuweisung wird in Java mit "=" geschrieben (im Gegensatz zu Pascal, Modula etc., wo  $n :=$  verwendet wird).

<VarName> = <Ausdruck>;

bedeutet, daß der Variablen mit Name <VarName> der Wert von <Ausdruck> als R– Wert zugewiesen wird.

Beispiel:

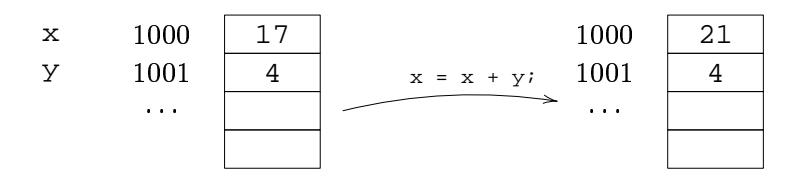

**Bemerkung:** Später werden wir sehen, daß auf der rechten Seite der Zuweisung allgemeinere Ausdrücke stehen können.

Für manche spezielle Zuweisungen gibt es Abkürzungen, die von der Programmiersprache C übernommen wurden. Sei x eine Variable von numerischem Typ und op eine binäre Operation. Dann gibt es folgende Abkürzungen:

```
x++; steht für x = x + 1;
       x--; steht für x = x - 1;x op= <Ausdruck>; steht für x = x op <Ausdruck>;
Beispiele: x \neq y; steht für x = x + y;
       x \&= c; steht für b = b \& c;x += 3*y; steht für x = x + 3*y;
```
**Syntax**

Assignment ::= Name "=" Expression ";"

## **Hoare–Regel (Wiederholung)**

 ${P[\exp(x)}x = \exp i {P}$ 

Beispiel:

- 1.  $\{max 10 > 50\}$  max = max 10;  $\{max > 50\}$
- 2. Aus max = 100 folgt wegen max = 100  $\Rightarrow$  max 10 > 50 mit der Abschwächungsregel

 $\{\max = 100\}$  max = max - 10;  $\{\max > 50\}$ 

3.  $\{max - C = 35\}$  max = max - C;  $\{max = 35\}$ 

Sequentielle Komposition in Java wird durch Hintereinanderschreiben ausgedrückt:

> Statements ::= Statement | Statement Statements

wobei bisher

Statement ::=

LocalVariableDeclaration | ConstantDeclaration | Assignment

Doppeldeklarationen von Variablen sind *nicht* erlaubt!

## **Hoare-Regel**

$$
\frac{\{P\}\ S_1\ \{R\}\ \ \{R\}\ S_2\ \{Q\}}{\{P\}\ S_1\ S_2\ \{Q\}}
$$

#### **Beispiel 2.5** Sequentielle Komposition in Java

 $int total = 100$ ;  $total = total + 100$ ;

Beispiel:

 max == 40 **final int** C = 5; max-C == 35  $\{\text{max} - \text{C} \ = = \ 35\}$  max = max - C;  $\{\text{max} \ = = \ 35\}$  $\{\max = 40\}$  final int  $C = 5$ ;  $\max = \max - Ci$   $\{\max = 35\}$ 

Mehrere Anweisungen können durch geschweifte Klammern zu einem *Block* zusammengefügt werden.

> BlockStatement ::= "{"Statements "}"

wobei ein Block wieder selbst als Anweisung betrachtet wird:

Statement ::= BlockStatement

Der Gültigkeitsbereich einer lokalen Variablen oder Konstante ist der die Deklaration umfaßende Block. Außerhalb dieses Blocks existiert die Variable *nicht*! Geschachtelte Doppeldeklarationen sind (im Gegensatz zu Modulen) verboten.

**Beispiel 2.6** Gültigkeitsbereiche

```
{
2 \quad \text{int wert} = 0;wert = wert + 17;
\frac{4}{4} {
          int total = 100;
6 wert = wert - total;
      }
8 wert = 2 * wert;
 }
```
Der Gültigkeitsbereich von wert in Beispiel 2.6 erstreckt sich von Zeile 2 bis Zeile 9, derjenige von total von Zeile 5 bis 7.

#### **Hoare-Regel**

$$
\frac{\{P\}}{\{P\}} \frac{S}{\{S\}} \frac{\{Q\}}{\{Q\}}
$$

falls P,  $Q$  keine lokalen Variablen von  $S$  enthalten. Beispiel:

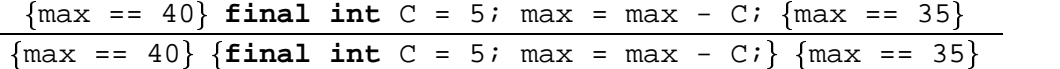

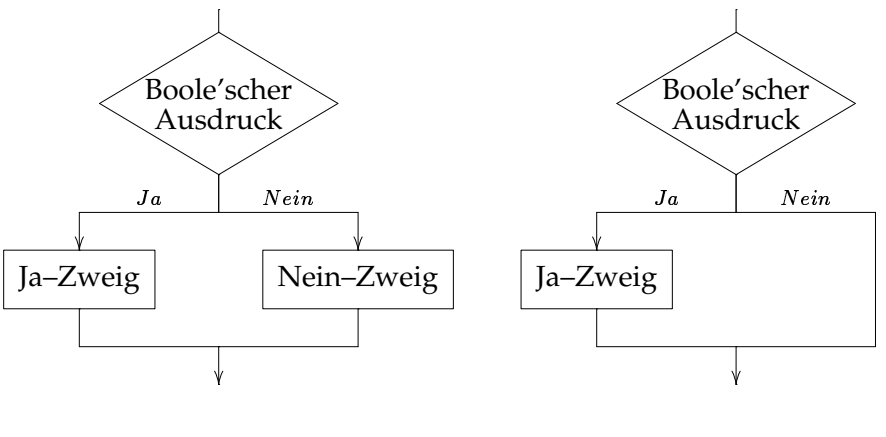

(a) "Long if"

(b) "Short **if**"

Abbildung 2.3: Kontrollflußdiagramm für **if**

## **2.6 Fallunterscheidung und Kontrollflußdiagramme**

Die Fallunterscheidung in Java hat die Form

**if** ( Boolescher Ausdruck ) Statement

bzw.

**if** ( Boolescher Ausdruck ) Statement **else** Statement

In graphischer Notation schreibt man den Kontrollfluß einer Fallunterscheidung wie in Abbildung 2.3 zu sehen ist.

Ein Kontrollflußdiagramm dient zur Beschreibung des Ablaufs eines Programms. Eine Fallunterscheidung wird durch eine Raute repräsentiert, die die Bedingung enthält. Jede Anweisung wird in einen rechteckigen Kasten geschrieben. Ein- und Ausgaben werden in Parallelogramme geschrieben. Beispiel:

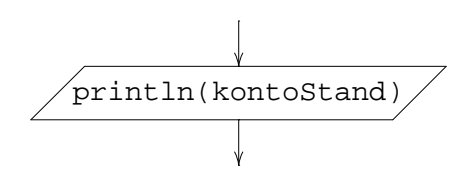

Jeder Pfeil repräsentiert die sequentielle Abfolge eines Ablaufs. Pfeile können mit "Ja" oder "Nein" annotiert sein. Siehe hierzu auch die Beispiele 2.7 auf der nächsten Seite und 2.8 auf der nächsten Seite (aus dem Bankbereich).

Falls mehrere Anweisungen in der Fallunterscheidung vorkommen sollten, faßt man diese in einem Block zusammen. Die Blockklammern in Beispiel 2.9 sind sehr wichtig! Will man z.B. auch im **else**–Zweig mehrere Anweisungen verwenden und

## **Beispiel 2.7** Kontrollfluß 1

**if** (kontoStand >= betrag) kontoStand = kontoStand - betrag;

## **Beispiel 2.8** Kontrollfluß 2

```
if (kontoStand >= betrag)
   kontoStand = kontoStand - betrag;
else
   kontoStand = kontoStand - betrag - UEBERZIEH_GEBUEHR;
```
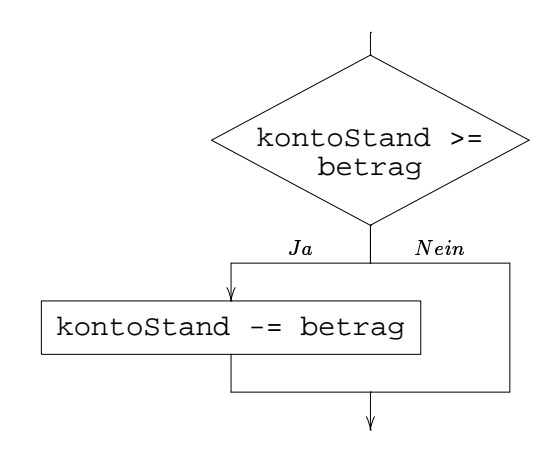

Abbildung 2.4: Kontrollfluß für Beispiel 2.7

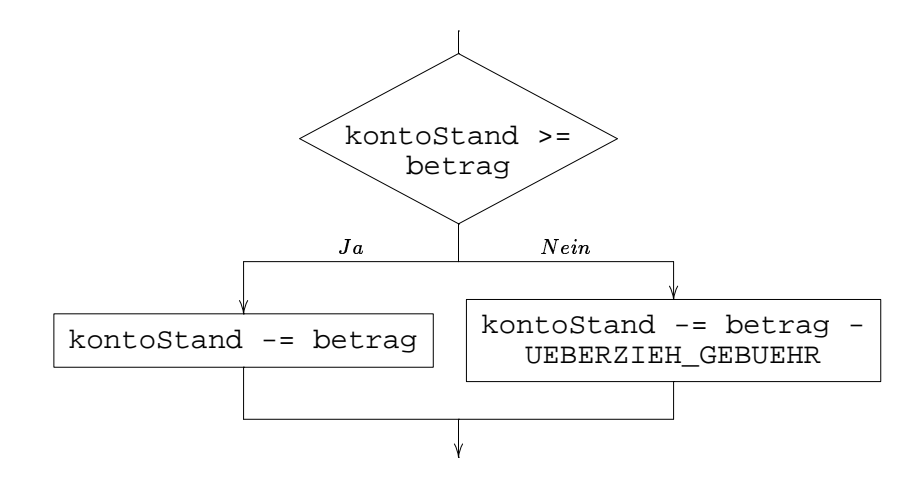

Abbildung 2.5: Kontrollfluß für Beispiel 2.8

#### **Beispiel 2.9** mehrere Anweisungen in einer Fallunterscheidung

```
if (kontoStand >= betrag)
{
    double neuerStand = kontoStand - betrag;
    kontoStand = neuerStand;
}
else
{
    kontoStand = kontoStand - betrag - UEBERZIEH_GEBUEHR;
}
```
**Beispiel 2.10** mehrere Anweisungen II

```
if (kontoStand >= betrag)
{
   double neuerStand = kontoStand - betrag;
   kontoStand = neuerStand;
}
else
   kontoStand = kontoStand - betrag - UEBERZIEH_GEBUEHR;
   gebuehren += UEBERZIEH_GEBUEHR;
```
vergißt die Blockklammer, so erhält man meist falsche Ergebnisse, wie dies in Beispiel 2.10 zu sehen ist. Hier wird die letzte Zeile ausgeführt, auch wenn der Kontostand den abgehobenen Betrag überschreitet! Deshalb muß geklammert werden, die nötige Korrektur ist in Beispiel 2.11 auf der nächsten Seite zu finden.

**Bemerkung:** Falls das Programm später geändert wird, ist empfohlen, die Blockklammern immer zu verwenden.

Mehrere Fallunterscheidungen hat Beispiel 2.12 auf der nächsten Seite. Hier ist es wichtig, "else" zu verwenden, da z.B. für leistung == 400 (MHz) alle drei ersten Alternativen zutreffen!

## **Das Problem des "Dangling else"**

In Java wird eine Fallunterscheidung nicht durch explizite Begrenzungssymbole abgeschlossen. Dadurch können sich Doppeldeutigkeiten ergeben, wie das folgende Beispiel zeigt.

Sei der Kontrollfluß zur Berechnung einer Seminargebühr aus Abbildung 2.6 auf Seite 29 gegeben.

**Bemerkung:** Dies ist kein guter Entwurf. Besser wäre eine direkte Fallunterscheidung nach "Student?" wie auf Abbildung 2.7 auf Seite 30.

Um die korrekte Fallunterscheidung zu erzielen, muß man klammern. Bei Java wird immer das **else** zum nächsten **if** gebunden, d.h.

## **Beispiel 2.11** mehrere Anweisungen III

```
if (kontoStand >= betrag)
{
    double neuerStand = kontoStand - betrag;
   kontoStand = neuerStand;
}
else
{
   kontoStand = kontoStand - betrag - UEBERZIEH_GEBUEHR;
    gebuehren += UEBERZIEH_GEBUEHR;
}
```
**Beispiel 2.12** Prozessorleistung

```
if (leistung < 200)
    System.out.println(leistung + " MHz ist zu langsam");
else if (leistung < 350)
    System.out.println(leistung + " MHz schnell genug");
else if (leistung <= 550)
    System.out.println(leistung + " MHz ist sehr schnell");
else
    System.out.println("Hat Ihr System wirklich die Leistung " +
        leistung + " MHz?");
```
#### **Beispiel 2.13** Seminargebühr – fehlerhaft

```
double gebuehr = 10.00; // 10 DM fuer Studenten mit Nebenfach Informatik
if (student)
   if (hauptfach = INFORMATIK)
       gebuehr = 5.00; // Informatikstudenten haben Rabatt
else // Problem: Nein-Zweig bezieht sich auf inneres if!
   gebuehr = 15.00i
```
## **Beispiel 2.14** Seminargebühr – korrigiert

```
double gebuehr = 10.00;
if (student)
{
    if (hauptfach = INFORMATIK)
        qebuehr = 5.00;}
else
   gebuehr = 15.00i
```
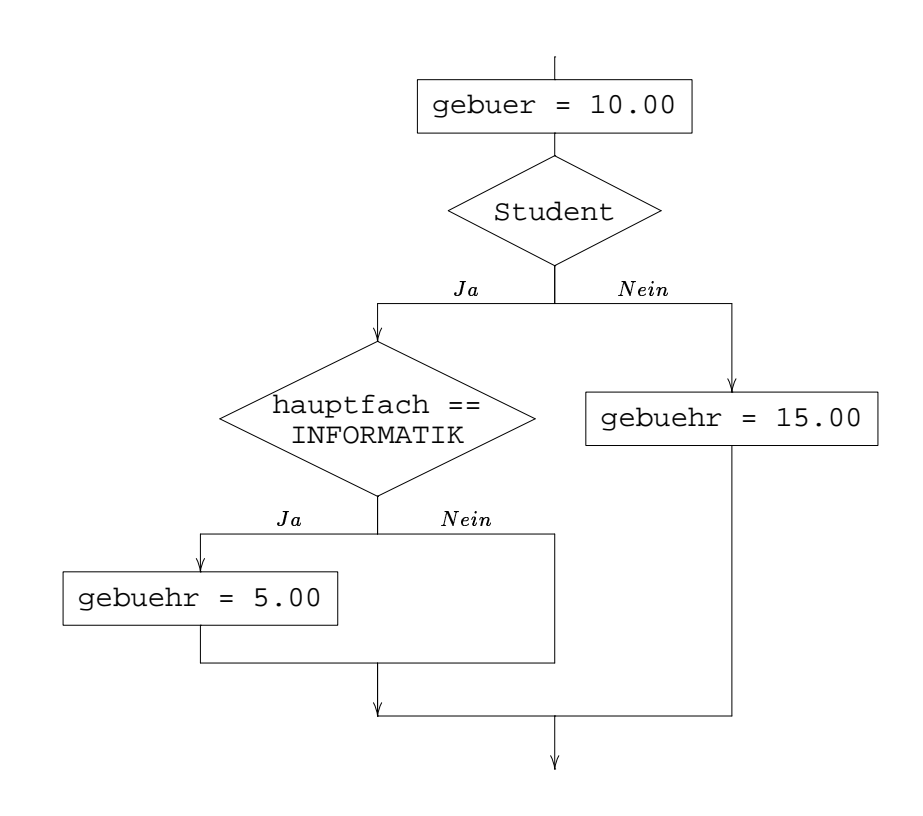

Abbildung 2.6: Kontrollfluß zu einer Seminargebühr

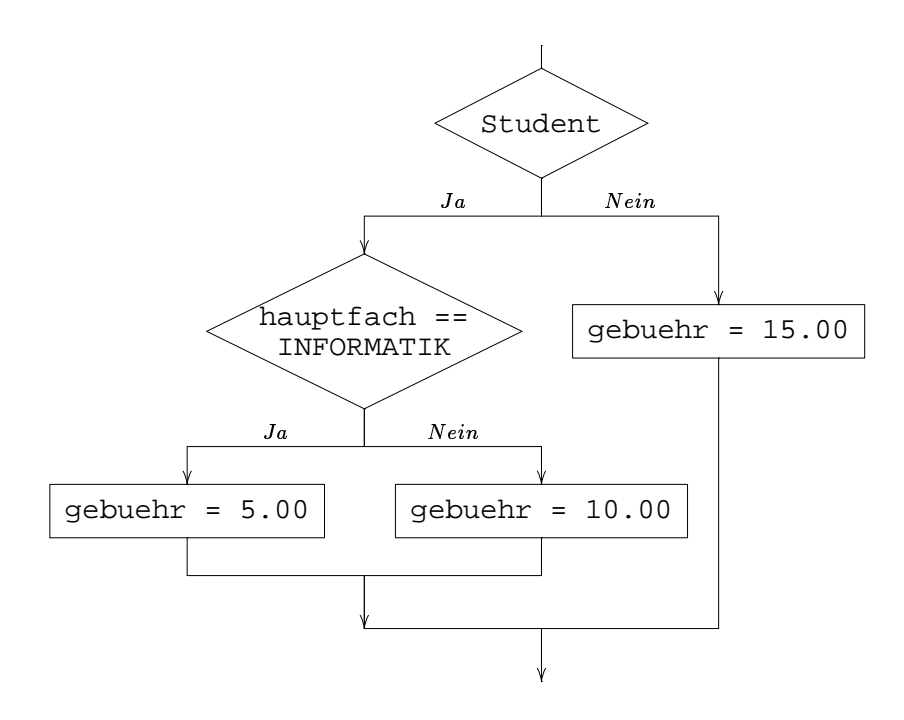

Abbildung 2.7: Kontrollfluß zu einer Seminargebühr – verbessert

```
if (c1) if (c2) S1 else S2
und
     if (c1) { if (c2) S1 else S2 }
```
sind äquivalent. Innerhalb einer Fallunterscheidung ist kein "kurzes if" (if ohne **else**–Zweig) als Anweisung erlaubt!

## **Syntax**

```
ShortIfStatement ::=
      "if" "("Expression ") "Statement<sup>1</sup>IfStatement ::=
     ShortIfStatement "e1se" Statement<sup>1</sup>
```
wobei Expression vom Typ **boolean** ist. Dadurch wird Statement erweitert durch

Statement ::= ShortIfStatement | IfStatement

**Hoare-Regeln**

$$
\frac{\{\{b \& P\} \ S_1 \ \{Q\} \quad \{(\exists b) \& P\} \ S_2 \ \{Q\}}{\{P\} \ \text{if} \ (\{b) \ S_1 \ \text{else} \ S_2 \ \{Q\}} \qquad \text{(if)}
$$

<sup>1</sup>hier darf Statement *kein* ShortIfStatement sein!

Zur übersichtlichen Darstellung von Beweisen verwenden wir sogenannte *Beweisskizzen*. In einem Programm wird jede Anweisung mit einer Vor- und einer Nachbedingung annotiert. Solche Zusicherungen können mit " $\Downarrow$ " abgeschwächt werden.

Beispiele:

1. Zuweisung

$$
\{\text{true}\}\
$$
  

$$
\Downarrow
$$
  

$$
\{x * x >= 0\}
$$
  

$$
x = x * x;
$$
  

$$
\{x >= 0\}
$$

2. if-then-else-Regel

{x = = A}  
\nif (x > = 0)  
\n{x > = 0 & x = = A}  
\n
$$
\downarrow
$$
  
\n{x = = A & x = = |A|}  
\ny = x;  
\n{x = = A & y = = |A|}  
\nelse  
\n{x < 0 & x = = A}  
\n
$$
\downarrow
$$
  
\n{x = = A & -x = = |A|}  
\ny = -x;  
\n{x = = A & y = = |A|}  
\n{x = = A & y = = |A|}  
\n{x = = A & y = = |A|}

Hier ist A eine "logische Variable", die nicht im Programm vorkommt.

## **2.7 Iteration**

In Java (wie in den meisten imperativen Systemen) gibt es drei Konstrukte zur Iteration: **while**-, **for**- und **do**-Schleifen.

## **2.7.1 while-Schleifen**

Die **while**-Schleife hat die Form

**while** ( Boolescher Ausdruck ) Statement

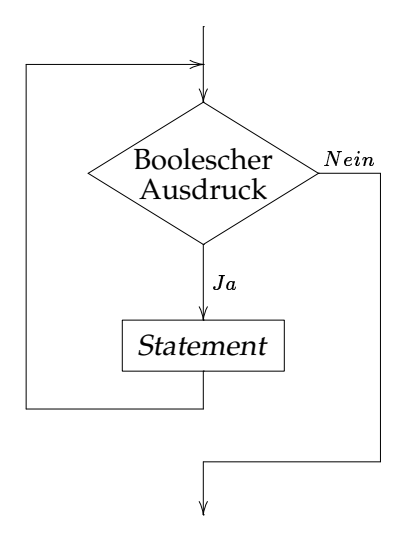

Abbildung 2.8: Kontrollflußdiagramm für **while**

wobei Statement meist ein Block ist. Solange der Boolesche Ausdruck den Wert **true** hat, wird das Statement ausgeführt. Das Kontrollflußdiagramm ist in Abbildung 2.8 zu finden, Beispiele für **while** sind Beispiel 2.15 und Beispiel 2.16 auf der nächsten Seite.

Beispiel 2.15 10mal "tick" drucken

```
int n = 1, end = 10;
while (n <= end)
{
    System.out.println("tick" + n);
    n++;}
```
## **Syntax**

WhileStatement ::= "while" "("Expression")" Statement

wobei Expression vom Typ **boolean** ist. Innerhalb eines **while** darf Statement kein "kurzes **if**" sein (sonst besteht die Gefahr eines Dangling **else**).

## **Hoare-Regeln**

partielle Korrektheit:

$$
\frac{\{\mathbf{b} \& I\} \ S \ \{I\}}{\{I\} \ \text{while} \ (\mathbf{b}) \ S \ \{(\mathbf{b}) \& I\}} \ \text{ (Iteration)}
$$

Hier ist I eine sog. Invariante.

#### **Beispiel 2.16** Quersumme von

```
int qs = 0, x = 352;
while (x > 0){
   q s = g s + x * 10;x = x / 10;
}
```
totale Korrektheit:

$$
\begin{array}{c}\n\{\text{b} \& I\} \ S \ \{I\} \\
\{\text{b} \& I \& t == z\} \ S \ \{\text{t} < z\} \\
\hline\nI \Rightarrow \text{t} >= 0 \\
\hline\n\{I\} \text{ while (b) } S \ \{(\text{lb}) \& I\}\n\end{array} \text{ (Iteration}_{tot)}
$$

wobei  $t$  ein Integer-Ausdruck ist und z eine logische Variable, die nicht in  $I$ , b, s oder t vorkommt.

## **Beispiel**

Für das **while**-Programm

 $P := \text{while } (x > 0) \{ y = y + 1; x = x - 1; \}$ 

zeigen wir die totale Korrektheit bezüglich der Vorbedingung

 $x \ge 0$  &  $x == a$  &  $y == b$ 

und der Nachbedingung

$$
y == a + b & x == 0.
$$

*Beweis.* Wir wählen  $x + y == a + b$  &  $x >= 0$  als Invariante *I*.

- 1. Beweis der partiellen Korrektheit bzgl. der Invariante
	- a) Es gilt für den Schleifenrumpf

$$
\{x + y == a + b & x & x >= 0 & x > 0\}
$$
\n
$$
\downarrow \qquad \qquad \downarrow
$$
\n
$$
\{x - 1 + y + 1 == a + b & x - 1 >= 0\}
$$
\n
$$
y = y + 1;
$$
\n
$$
\{x - 1 + y == a + b & x >- 1 >= 0\}
$$
\n
$$
x = x - 1;
$$
\n
$$
\{x + y == a + b & x >= 0\}
$$

b) Mit der **while**-Regel für partielle Korrektheit folgt daraus

 $\{x + y == a + b & x >= 0\}$   $\{x + y == a + b \& x > = 0 \& \{(x > 0)\}\$ 

2. Durch Abschwächung erhalten wir aus 1b:

 $\{x = a \& y == b \& x > = 0\}$   $P \{x == a + b \& x == 0\}$ 

Also gelten die gewünschten Vor- und Nachbedingungen.

3. Zum Beweis der totalen Korrektheit muß noch die Terminierung gezeigt werden. x ist die einzige lokale Variable im Programm; wir definieren t x. Dann gilt offensichtlich:

a)  $x + y == a + b & x >= 0 \implies x >= 0, \text{d.h.} \ I \Rightarrow t >= 0$ b)  $\{x \ge 0 \& x + y == a + b \& x \ge 0 \& x == z\}$  $y = y + 1;$  $x = x - 1;$  $\{x \leq z\}$ 

Beweis von 3b:

{...& x == z}  
\n
$$
\Downarrow
$$
  
\n{x - 1 < z}  
\n
$$
y = y + 1;
$$
  
\n{x - 1 < z}  
\n
$$
x = x - 1;
$$
  
\n{x < z}

 $\Box$ 

## **2.7.2 for-Schleifen**

Die häufigste Form der **while**-Schleife ist

```
i = start;
while (i < end)
{
    ...
    i++}
```
Dies kann durch eine **for**-Schleife abgekürzt werden:

```
for (i = start; i \le end; i++){
    ...
}
```
Beispiel 2.17 "tick" mit einer for-Schleife

```
int end = 10;
for (int n = 1; n \leq end; n++){
    System.out.println("tick" + n);
}
```
Allgemein hat eine **for**-Schleife die Gestalt

```
for ( Initialisierung; Bedingung; Zählerkorrektur; )
    Statement
```
Dabei wird zunächst die Initialisierung ausgeführt. Dann wird Statement ausgeführt und der Zähler geändert, solange die Bedingung wahr ist. Guter Stil ist es, **for**-Schleifen nur folgendermaßen zu schreiben:

```
for (setze counter auf start;
    Test, ob counter bei end;
    aendere counter)
{
    ... // counter, start, end und increment werden
        // hier nicht geaendert!
}
```
Außerdem ist es sinnvoll, den Zähler counter in der Initialisierung zu deklarieren. Dann ist counter lokal für die **for**-Anweisung und außerhalb nicht definiert.

## **2.7.3 do-Schleifen**

Die **do**-Schleife ist eine **while**-Schleife, bei der die Anweisung mindestens einmal aufgeführt wird. Die Bedingung wird erst nach Ausführung der Anweisung überprüft. Sie hat die Form

> **do** Statement **while** ( Boolescher Ausdruck )

Das Kontrollflußdiagramm ist in Abbildung 2.9 auf der nächsten Seite zu finden.

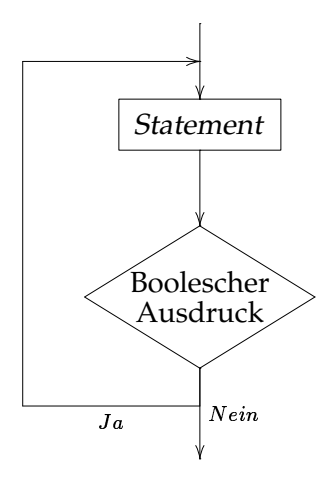

Abbildung 2.9: Kontrollflußdiagramm für **do**

## **2.8 Zusammenfassung**

- 1. Java besitzt 4 Grunddatentypen für ganze Zahlen (**byte**, **short**, **int**, **long**) und 2 Grunddatentypen für Gleitpunktzahlen (**float**, **double**). Dazu kommen noch **boolean** und **char**. String ist *kein* Grunddatentyp.
- 2. Java hat eine automatische Konversion in den "größeren" Grunddatentyp. Konversion in einen "kleineren" Datentyp geschieht explizit durch Typcasting.
- 3. Eine Fallunterscheidung erlaubt es, abhängig von einer Bedingung, verschiedene Anweisungen auszuführen.
- 4. Zur Vermeidung des Dangling-**else**-Problems dürfen "Ja"- und "Nein"-Zweig von *if* sowie die Anweisung von while kein "Short-*if"* sein.
- 5. Eine Iteration (Schleife) dient zur mehrfachen Ausführung eines Blocks von Anweisungen. Die Terminierungsbedinung kontrolliert, wie häufig der Block ausgeführt wird.
- 6. Es gibt 3 Arten von Iterationen: **while**-, **for** und **do**-Schleifen. **for**-Schleifen sollten verwendet werden, wenn die Schleifenvariable von einem Anfangswert bis zu einem Endwert mit einem *konstanten* Inkrement oder Dekrement läuft; **do**-Schleifen sind passend, wenn der Schleifenrumpf mindestens einmal ausgeführt werden muß.
- 7. Kontrollflußdiagramme dienen zur graphischen Darstellung von Programmabläufen. Sie können sehr gut zum Entwurf und zur Veranschaulichung iterativer Programme eingesetzt werden.

8. Der Hoare-Kalkül erlaubt den Beweis der partiellen und totalen Korrektheit (kleiner) Programme.